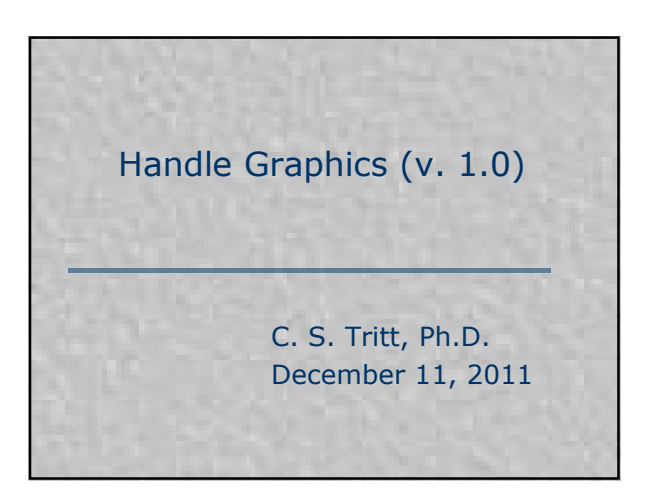

## Handle Graphics

- Have similarities with structures and function handles.
- Also related to OO programming and the current program design paradigm (objects have properties, are responsible for maintaining their own state and exhibiting (displaying) this state on command).
- Provides powerful and detailed interactive and programmatic control of plot appearance.

2

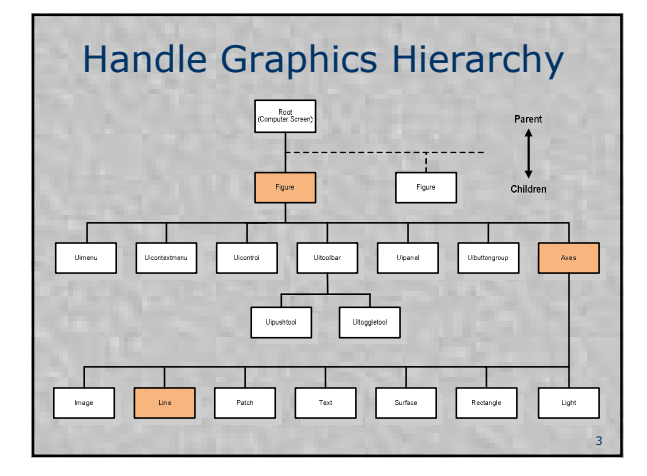

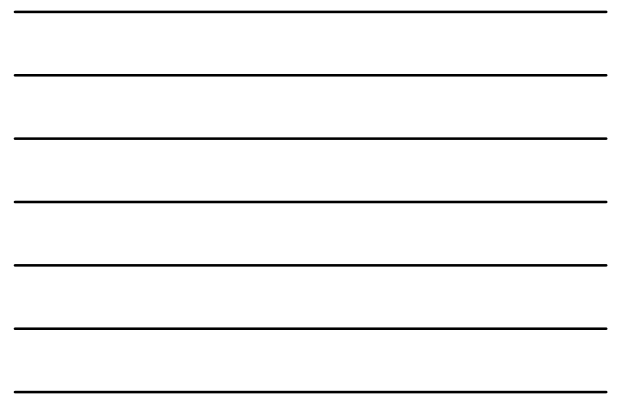

## Handles are like Structures

- **Each graphic object has a variety** of named properties associated with it.
- How the object looks depends on the values of the properties.
- Handles are displayed in the command windows as arbitrary numerical values.

4

An example follows:

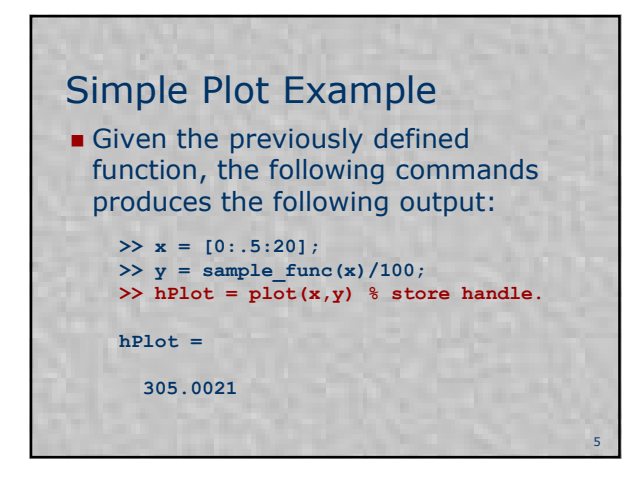

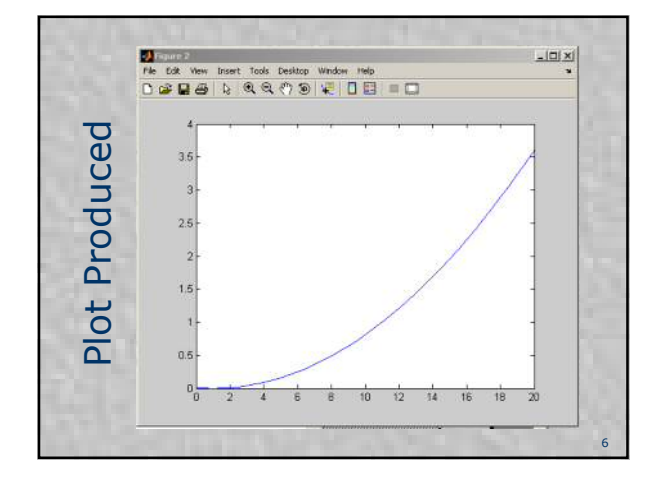

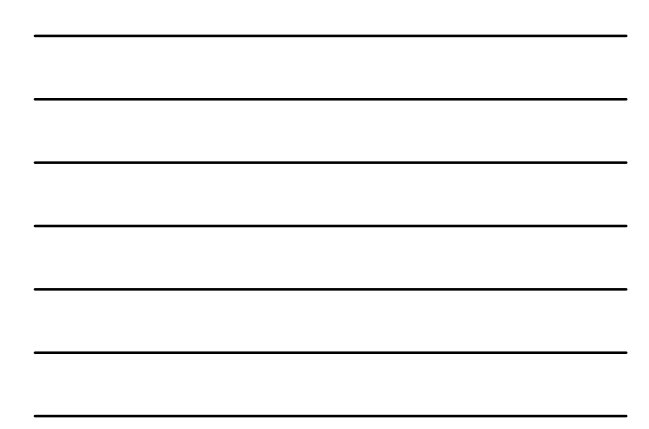

## Interactive Manipulation

- I have never liked the way Matlab formatted tick labels. It suppresses trailing zeros.
- Handle graphics allows me to "correct" this problem.
- I'll demonstrate using the interactive "Property Editor."

7

 $\blacksquare$  See next slide...

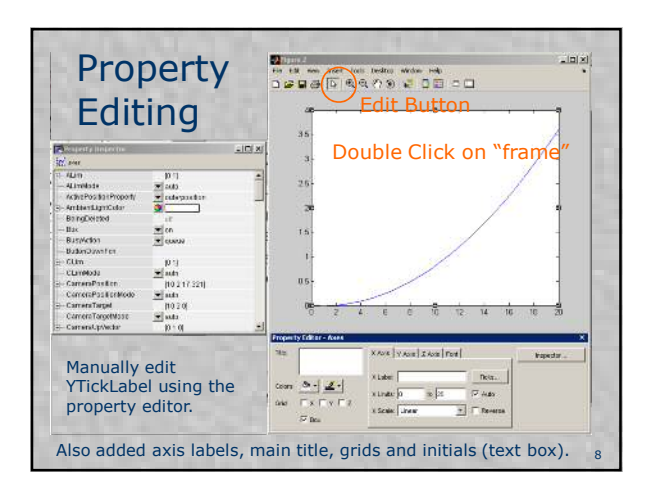

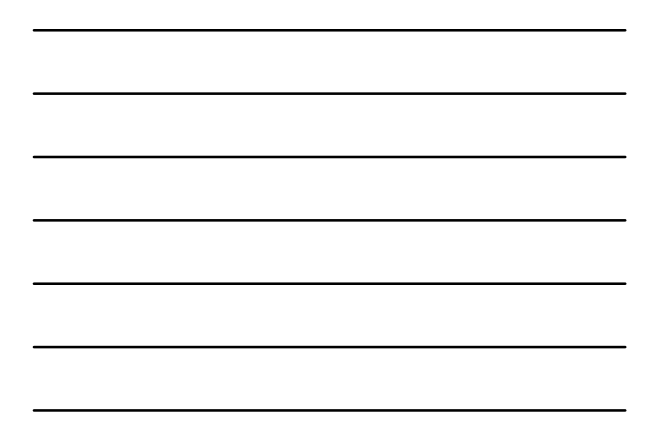

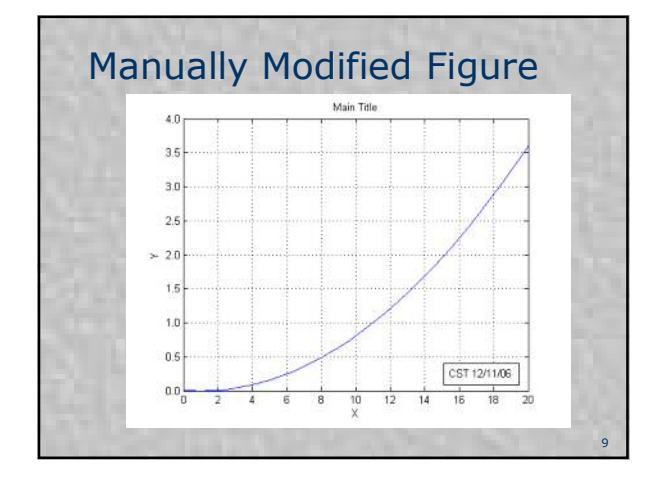

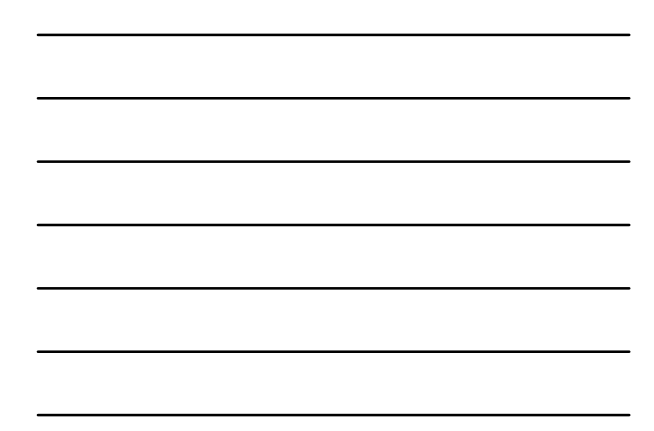

Class Activity

Create a plot of the function:

 $y = 0.01x^2 - 0.02x + 0.01$ 

from -15 to 15 at 0.5 x increments. Assume *x* is in volts and *y* in amps.

**Modify this plot using the Property** Editor and Inspector to include proper tick labels, axis labels, grids, your initials and a main title.

10

11

## Programmatic Modifications

- You may occasionally want to create a program that produces plots. Being able to programmatically modify plot properties will sometimes be useful in these cases.
- Use the **get** function to return the values of an individual or all the properties of an object.
- Use the **set** function to set the values of one or more object properties.

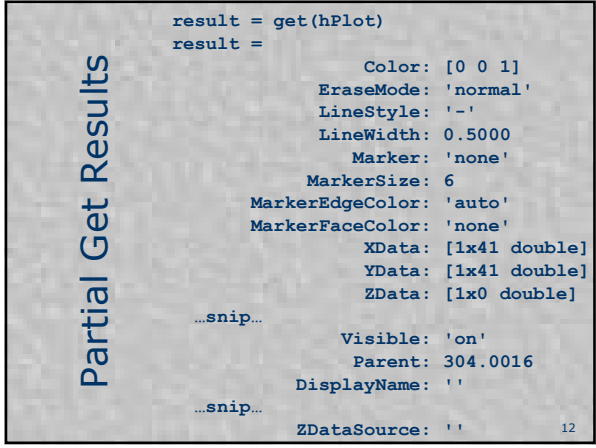

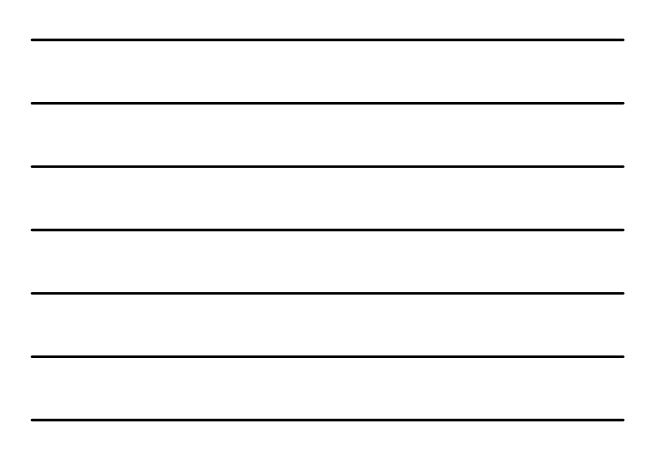

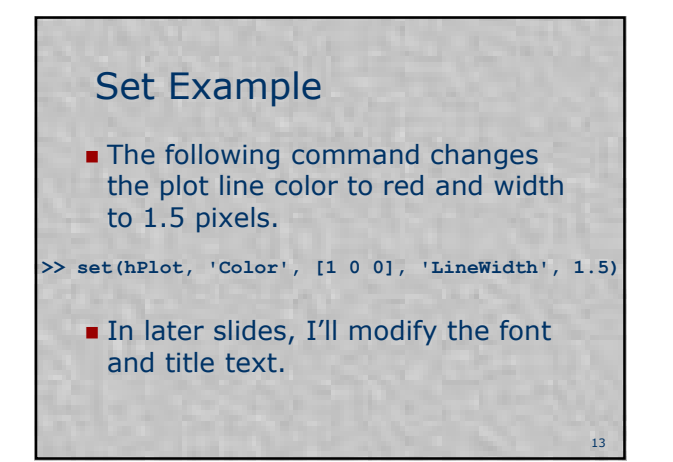

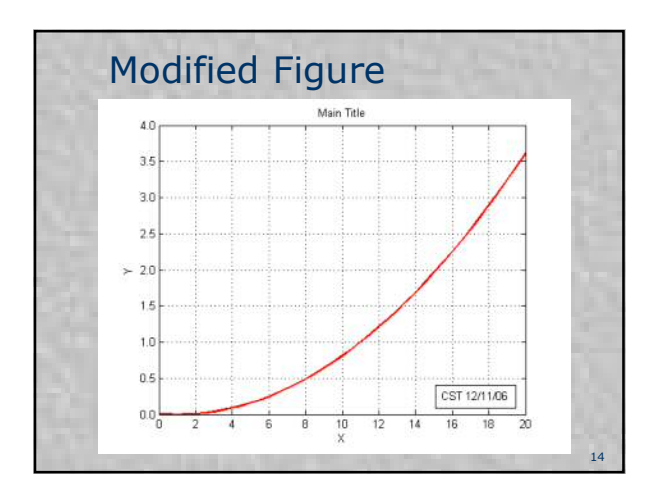

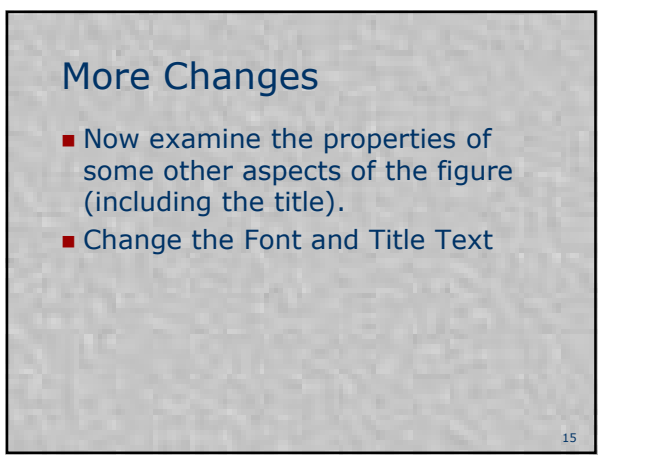

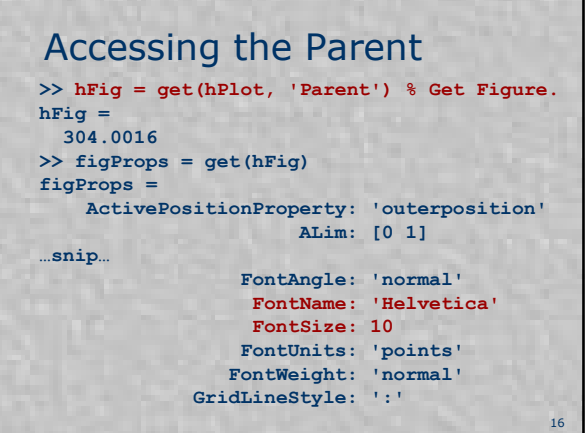

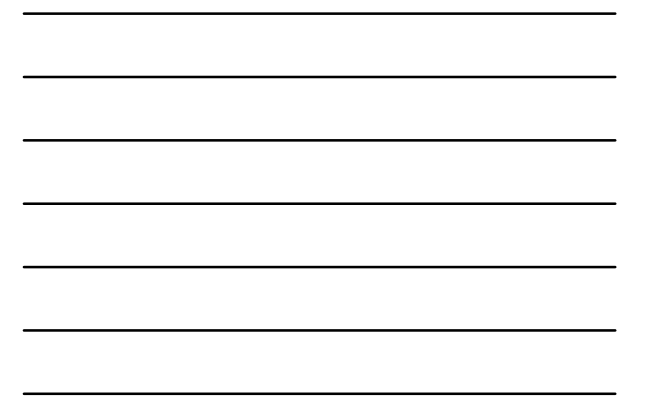

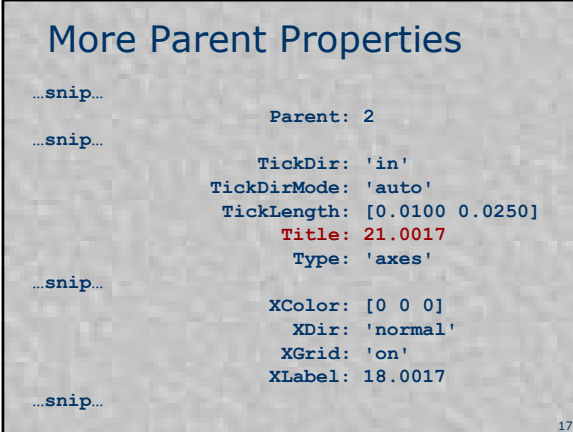

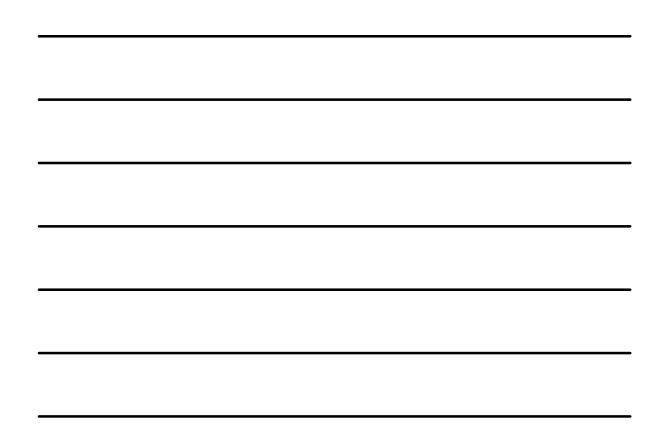

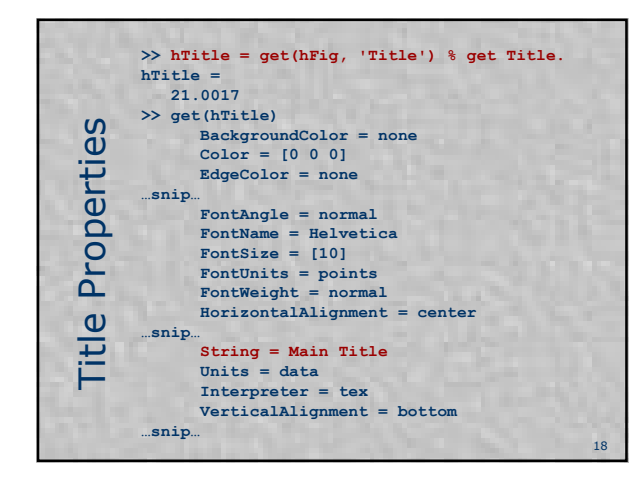

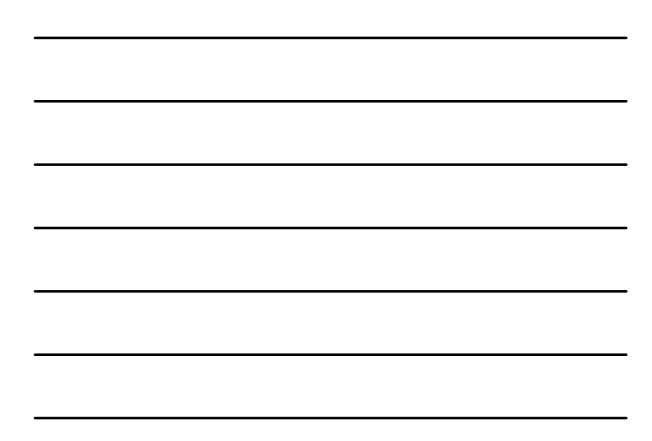

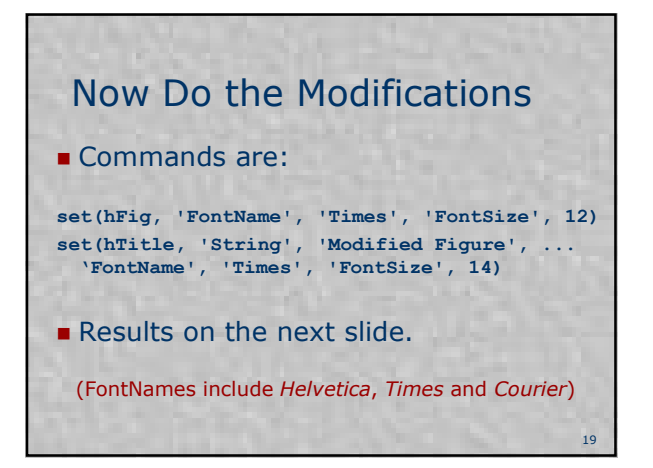

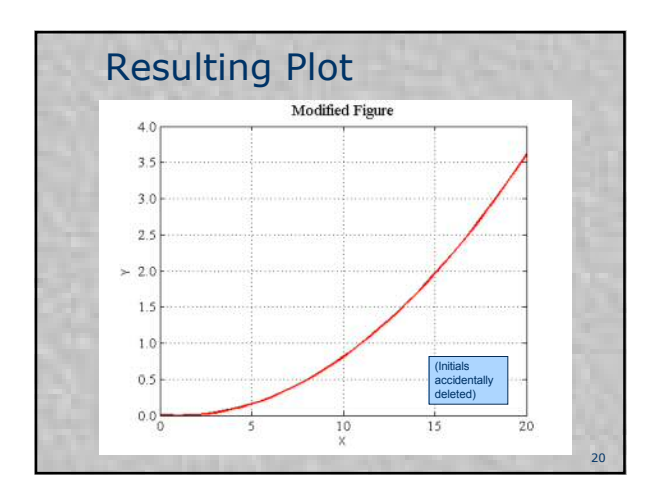

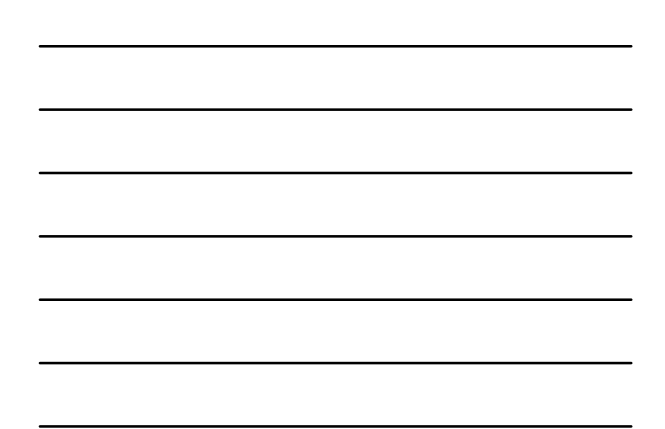